### The Future of IPython: Interactive Parallel and Distributed Computing

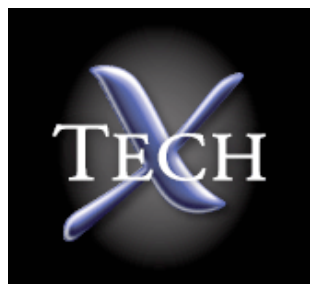

Brian E. Granger Tech-X Corporation

**CU BOULDER** 

Fernando Perez University of Colorado

Benjamin Ragan-Kelly (student) Santa Clara University

> SciPy'06 **Caltech**

#### IPython: An Enhanced Interactive Python Shell

- IPython is an enhanced interactive Python shell
- It is becoming the de facto shell for scientific computing in Python
- Included with most major Linux distributions
- Capabilities:
	- User extensible syntax

#### http://ipython.scipy.org

- GUI integration (wx, Qt, GTK, etc.)
- Seamless system shell access
- Dynamic object/namespace introspection: docstrings, attributes, methods, source code
- Numbered input/output prompts with command history
- Session logging and restoring
- Embeddable

# Goals

Create an open source architecture that enables parallel and distributed programs to be developed, monitored, executed and debugged interactively and collaboratively.

- All of IPython's capabilities will be available over the wire.
- Easy things should be easy.
- It should integrate well with existing  $C/C++/Fortran/MPI$ code.
- It should support many different styles of parallelism: message passing, task farming, distributed memory.
- Fully interactive work with up to 256 processors (latency < 0.1 sec).
- Wide range of hardware: laptops to NERSC supercomputers

#### Realities of Distributed Scientific Computing

- Scientific code is often written in in compiled langauges (C/ C++/Fortran).
- This code takes a long time to execute.
- While this code is running, nothing else (such as network communications) can happen in process.
- This is completely orthogonal to the asynchronous nature of distributed, network based computing.
- Because of the Global Interpreter Lock (GIL) threads don't provide a general solution to this problem.

#### Minimal Requirements for Good Parallelism in Python

- Multiple processes.
- Non-blocking sockets.
- Asynchronous error/fault handling.

# Architecture

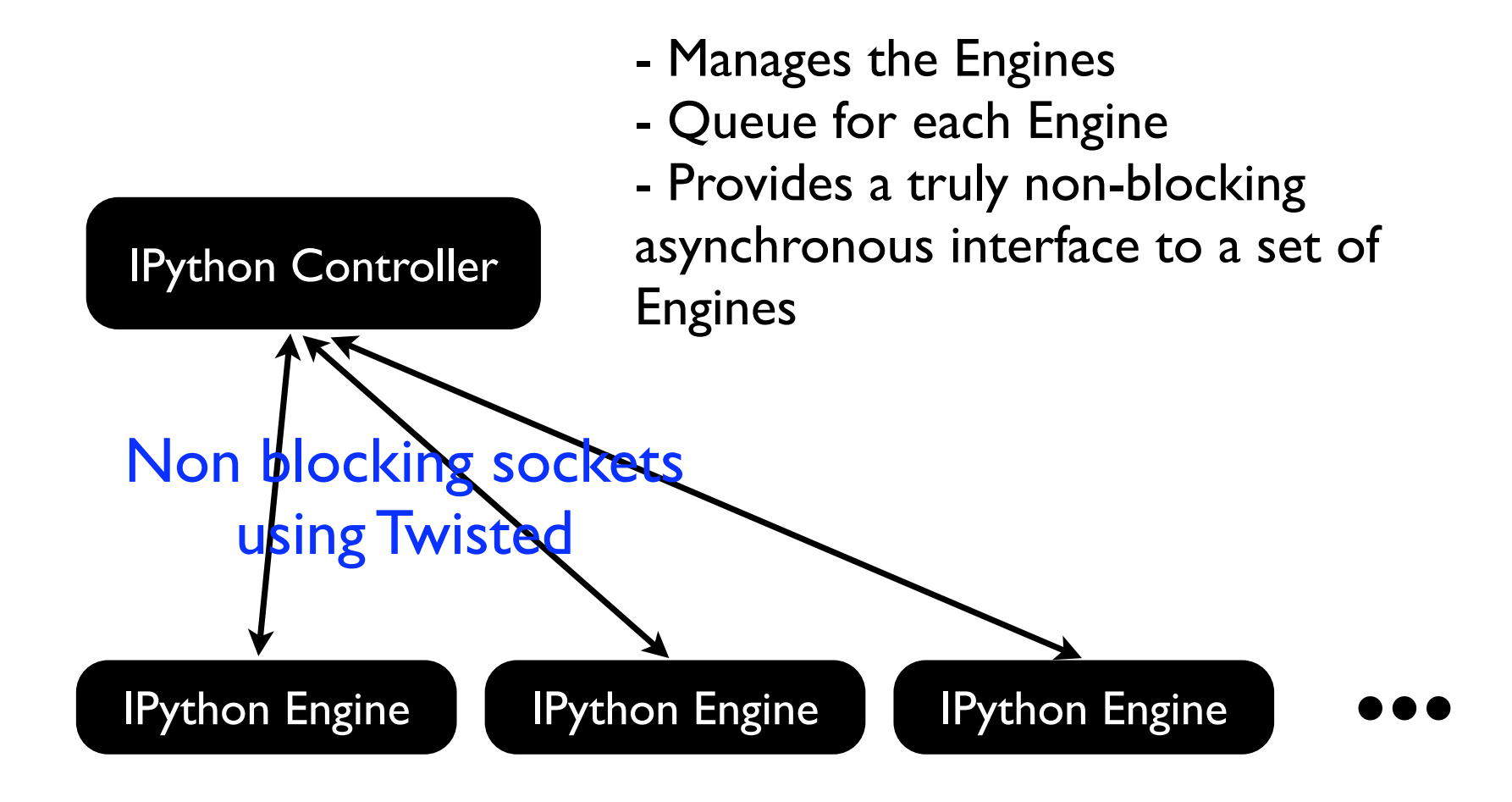

(I)Python virtual machines exposed to the network. These can and will block!

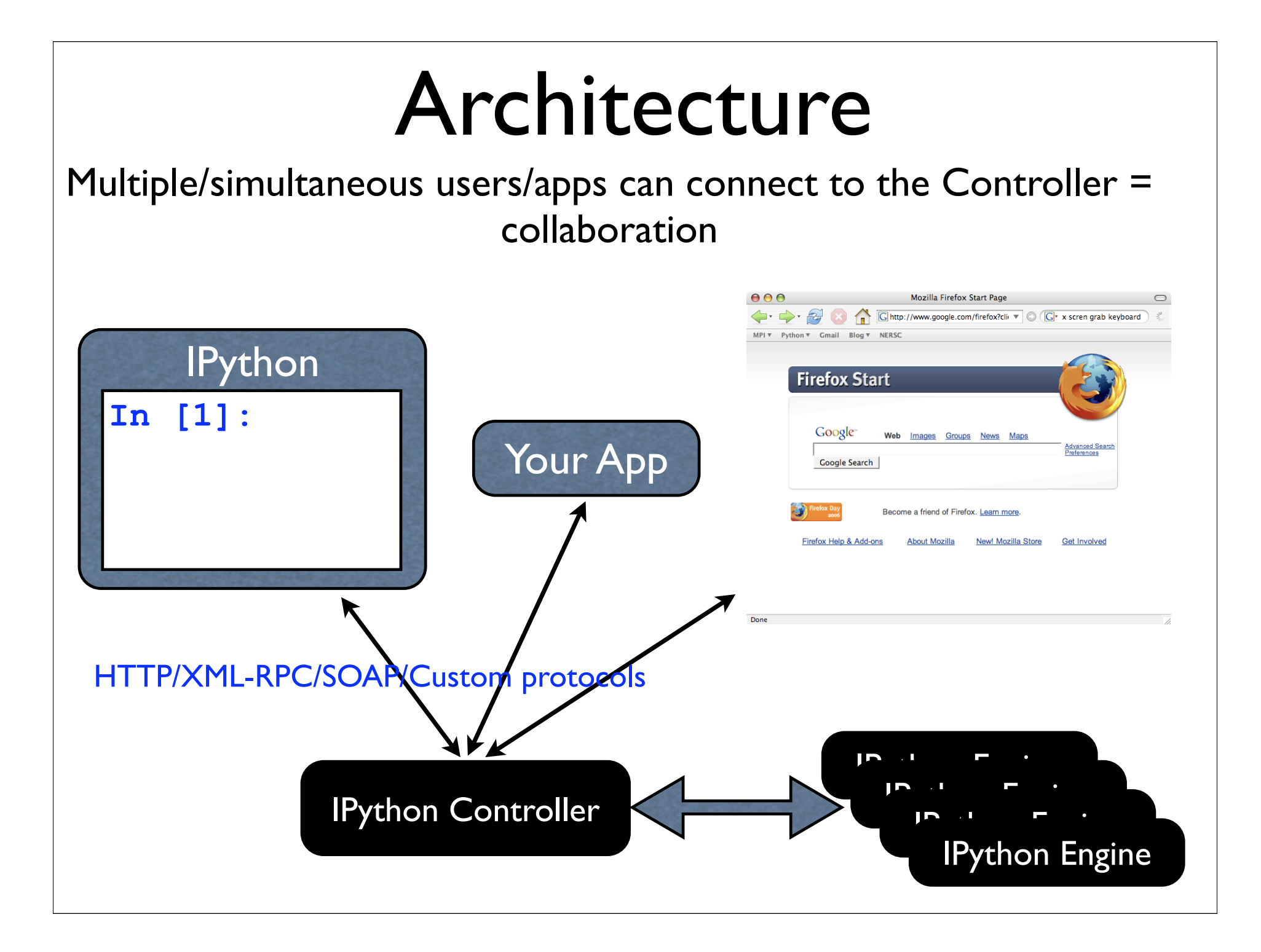

#### Interactive Steering of Traditional Parallel Codes

- The IPython Engine can optionally initialize MPI at startup.
- User code can call wrapped C/C+ +/Fortran code that makes calls to MPI.
- We also support many of the Python/MPI bindings.
- The Controller and Frontend/ Clients don't use MPI.
- Full interactive control of a traditional parallel app.

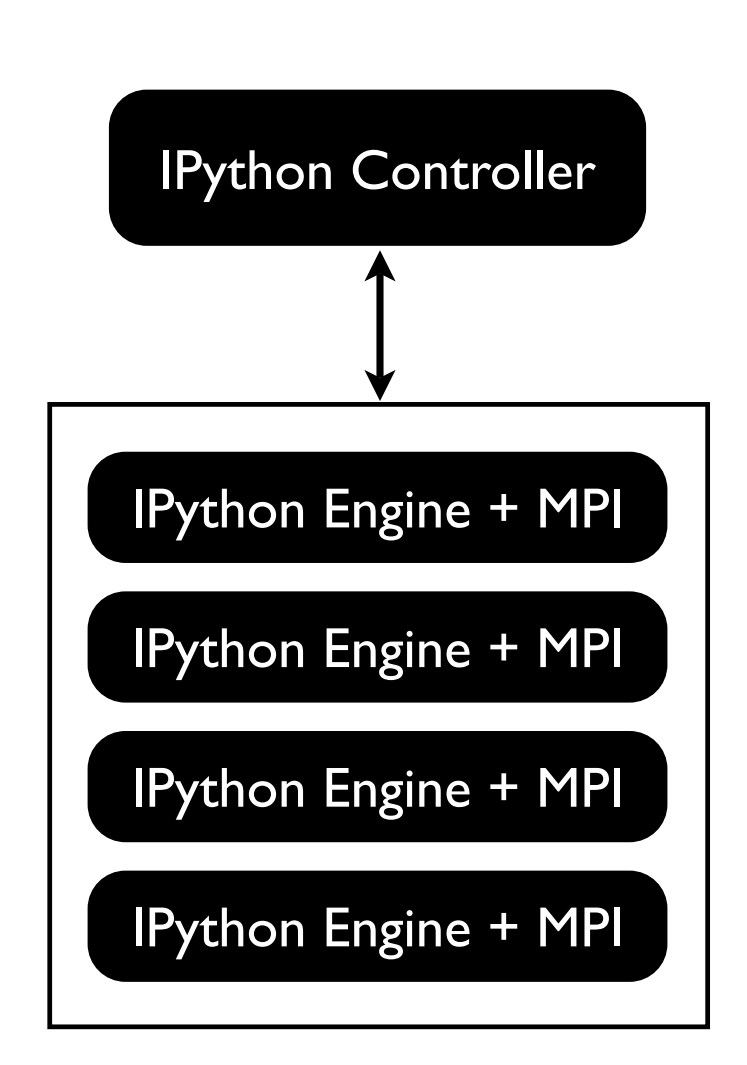

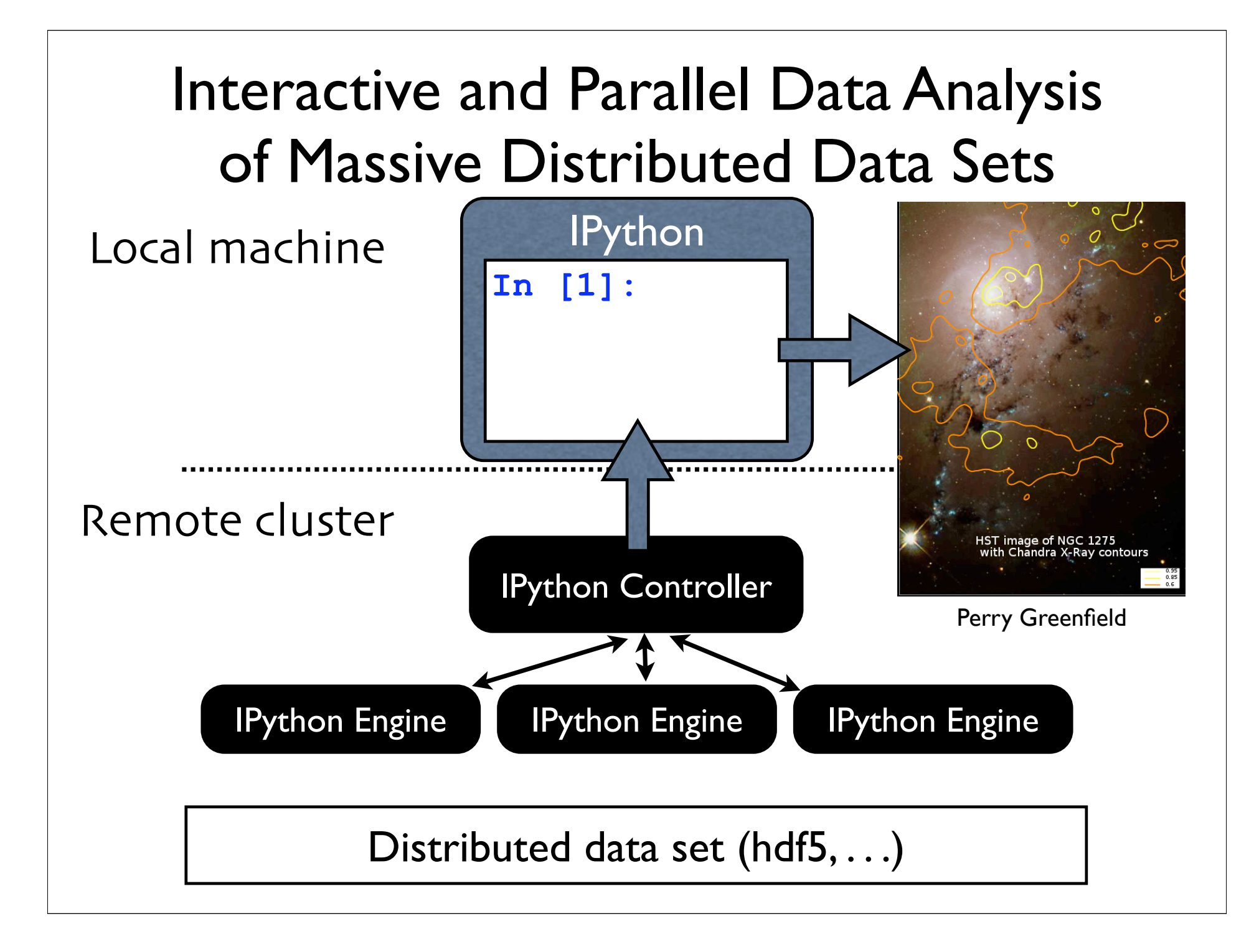

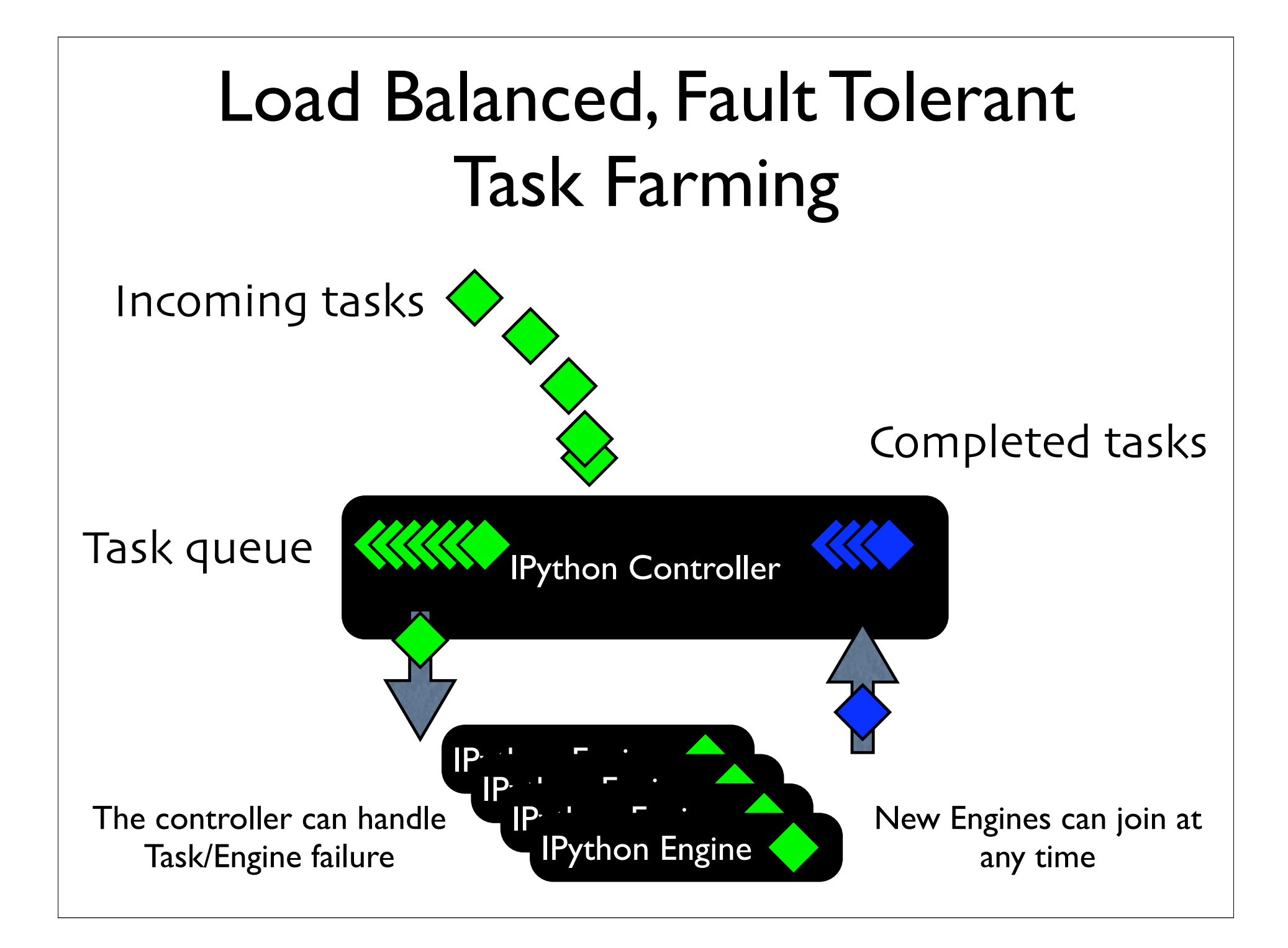

# Status

- Most of the infrastructure for interactive parallel and distributed is done.
- Working on testing/optimization/documentation.
- Beginning to implement the "IPythonic Features."
- Watch ipython.scipy.org for updated info.
- Or check it out:

svn co http://ipython.scipy.org/svn/ipython/ ipython/branches/chainsaw ipython1

http://ipython.scipy.org/moin/Design